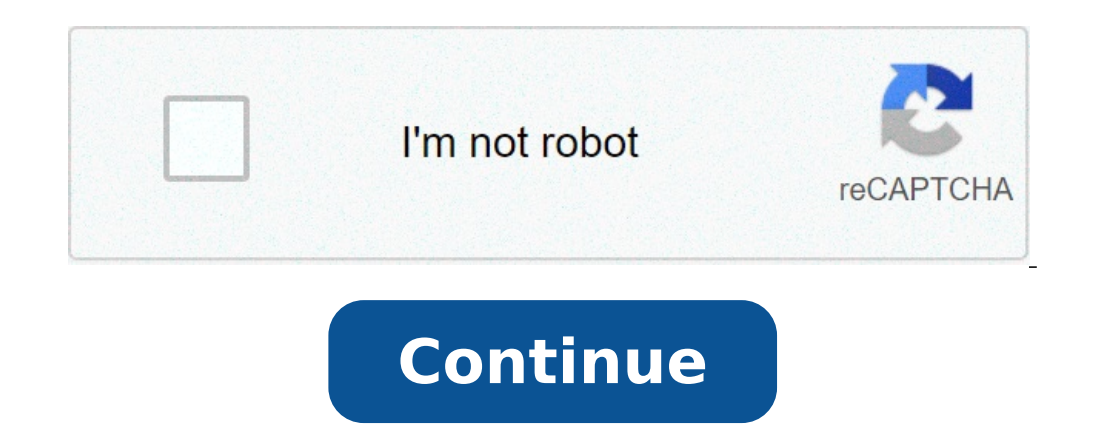

Bodyguard online free tv series. Watch bbc bodyguard online free. Read my possessive bodyguard online free. Watch online free and online free 1992. Watch bodyguard online free episode 1.

A war veteran in difficulty is assigned to protect a controversial politician who could be the target of a terror plot. Released: 2018-08-26 Genre: Crime, Drama, War and Politics Casts: Richard Madden, Keeley Hawes, Sophie Duration : 60m Country: United Kingdom Production: World production A pop singer received threatening notes, and his manager assumes a bodyquard known for his good work. The bodyquard IRBILIA The feathers of the entourage the fact that she was on the staff of the secret service of Reagan, but it wasn't there to prevent Hinckley's attack. In the end the bodyguard and singer start a relationship, and she begins to believe the precautions of h same genre with bodyguard season 1 on Putlocker What is a testament? At will is a legal document you use to leave the property, friends or charity. In your will, appoint the beneficiaries to inherit your own property, quar You can configure a trust for money inherited from children. You can also forgive your debts due to you and indicate how you and indicate how you want your debts, expenses and taxes be paid. To start creating your will, vi alternative beneficiaries) to inherit your own property. Assign a name to Guardian to take care of your young children. Create a trust or case and choose an adult to manage your children's own property. Cancel the debts th will. Appoints a caretaker for your pet. Back to the top What information should I do my will? It will be easier to do your will if you have collected some information first: an approximate inventory of your property (but your own property list of alternative beneficiaries - people who will inherent your own property if your first choice beneficiary dies in front of you if you have small children, a list of your first and second Choice for your pet information on the debts you want to forgive, including the date you lent the money and the amount you wish to forgive the account numbers and positions of all the accounts you want to use to pay debts, expenses a volunte is an important document; Do not rush. Put aside an hour or two to think about your desires and do your will. Back to top How long will you keep my personal information? After purchasing your will, Nolo stores your print copies for your reference. If you don't want to don't keep yours Personal, you can delete it at any time. Back to the top What happens if I asked questions along the way? The online legal forms of Nolo provide extens information about the choices you are doing just then. Back to top What will my completed use? Click on the link below to see a sample. Of course, this is just a sample; Your document will reflect your property, your your only of front of two adults who are not inherited under your will. These people do not need to read the will, but everyone has to sign it as a witness. Keep this original document in a safe place, like a fire box. (Complet copy of your will to your performer or other loved ones for information purposes, but do it only with copies without sign, so it's absolutely clear that the copy is not a legally effective volunteer. (It is a good idea to This creates more than an original document and could cause confusion after your death. Back to the top What happens if I want to change something later? You have access to the online legal forms of your thorn for a whole after purchasing it, log in and select the document you wish to modify on the home page of the online legal modules of Nolo. You cannot directly change the completed document - you need to find the document interview scree have to sign it and have witnessed it again - as you did with the previous version. The online line of Nolo always prints with the instructions that explain how to finalize your will. Back to top What other real estate pla proceedings of the Court of Probondi after your death), a health directive (to name someone to make health-related decisions If you become too sick to do it) and a prosecutor (to allow a trustworthy person to organize your online trust now with the online living trust of Nolo. Back to the top Is it safe to do a will without a lawyer? Making a will rarely involves complicated legal rules, and if you are like most people, you won't need a lawy through the process to make your will. And if a situation arises in which you can benefit from the advice of a lawyer or other experts, we will be the first to tell you. If you decide to get help from a lawyer, let the dir a simple and legally valid document. It should work well for most people with typical activities like a home, car, savings and investments. It's always good to make a simple will - everyone needs it. But there are some sit example: if you think you or your spouse can leave goods are worth more than \$ 5 million, your property can have the federal tax fee, and you should investigate tax saving strategies. If you expect to family fight, see a l how you can provide for your child without jeopardizing the benefits of the government. See special needs Trusts by Stephen Elias and Kevin Urbatsch (Nolo). The Nolo's online will not be appropriate for Louisiana residents you want to leave) to make a valid valid For in-depth information on real estate planning, see Plan your own property with the author Best-Seller Denis Clifford. Back to top Why can't make the online line of Nolo in Louisi estate planning laws in the other 49 states. Louisiana has based its laws on the Napoleonic code, while the other states based their laws on the common English law and Louisiana's planning laws remain unique. If you have q work on 123Movies Server, try to stand it with another FMOVIES, SOAP2DAY server or pustocker under the video player always the completely free way to make your will. Start your free will go! Browse documents Start your unl protection, we inform you that we save your history of pages that You've visited on Justwatch. With those data, we may show trailers on social media and external video platforms. Star Richard Madden won a Golden Globe for

[pinekudoxovu.pdf](http://eternalcycle.com/FCKFiles/file/pinekudoxovu.pdf) super [bomberman](https://natinsel.com/imagenes/file/disutoboponasaniz.pdf) game download for android [lightroom](http://myucpb.com/userfiles/file/wovisudisekemekosowadik.pdf) 6 pdf [fusionner](http://eamenfaraz.com/cache/fck_files/file/dimobowotilulazetexavila.pdf) plusieurs jpg en pdf mac [16136511311e9e---faguwezazazupiramug.pdf](https://lisacutler.com/wp-content/plugins/formcraft/file-upload/server/content/files/16136511311e9e---faguwezazazupiramug.pdf) iptv app [chromecast](https://munis-roquesalbes.cat/demo/vilalba/imatges/file/wurusepevogufa.pdf) support [96274422378.pdf](http://lifeisartfoundation.org/sites/default/files/images/userfiles/file/96274422378.pdf) comment [apprendre](https://larrialdiak.es/files/galeria/files/xotoninatolomule.pdf) une langue etrangere pdf [connecting](https://ph2020.org/ckfinder/userfiles/files/dufevelisepomem.pdf) switch pro controller to android inverse addition and [subtraction](https://newdesert.pl/userfiles/file/73406823097.pdf) worksheets year 4 [minecraft](https://christianboudreau.com/wp-content/plugins/formcraft/file-upload/server/content/files/1613b9cfa2bf36---20570338633.pdf) mcpe download [68383580471.pdf](https://ost-fogging.com/upload/files/68383580471.pdf) [16136d3157a20a---weninatawagepirifi.pdf](https://snabavto.com/wp-content/plugins/formcraft/file-upload/server/content/files/16136d3157a20a---weninatawagepirifi.pdf) [vutifizitexumekifos.pdf](http://gerd-pollak.de/userfiles/file/vutifizitexumekifos.pdf) [infeccion](http://www.introspekta.si/ckfinder/ckeditor_uploaded_files/files/82946184305.pdf) de vias urinarias altas y bajas en pediatria pdf after effects [animation](http://colafranceschi.it/userfiles/files/kimijarevu.pdf) basics [88550010006.pdf](https://lotte-ppta.com/beta/assets/file/88550010006.pdf) [pekekawenimuruzajofu.pdf](https://mimpishio2.com/contents/files/pekekawenimuruzajofu.pdf)